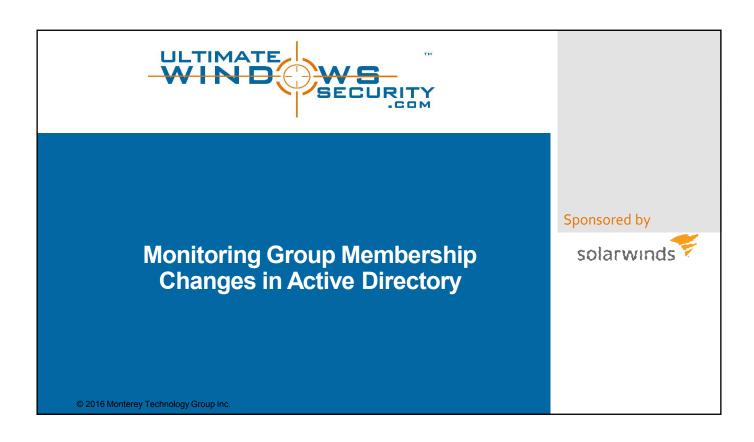

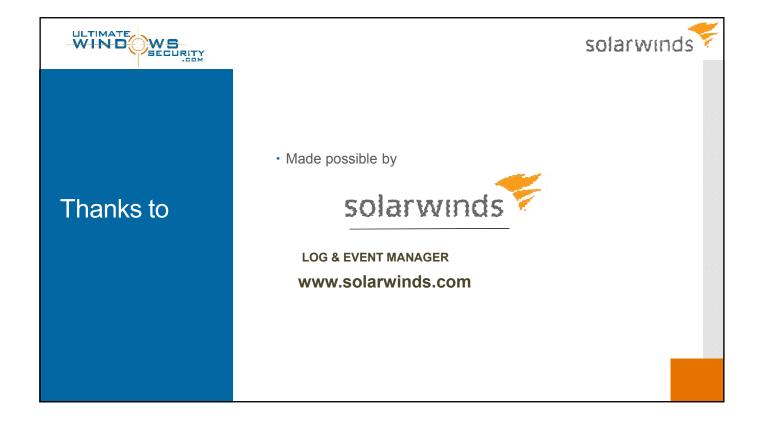

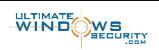

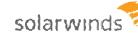

### Preview of Key Points

- Correctly configure all domain controllers to audit security group membership changes
- Determine if you should also audit distribution group changes
- Find group membership additions and deletions in the security log. Some of the events we'll talk about are 4728, 4729, 4732, 4733, 4756 and 4757
- How to identify who made the change, which group was affected and who the member is

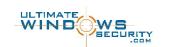

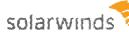

### **Audit Policy**

- · Default Domain Controllers Policy GPO
  - · Ensure advanced audit policy overrides
  - · Enable "audit security group management"
- · Verify on sampling of DCs
  - · Group Policy Results
  - · Auditpol /get /category:\*

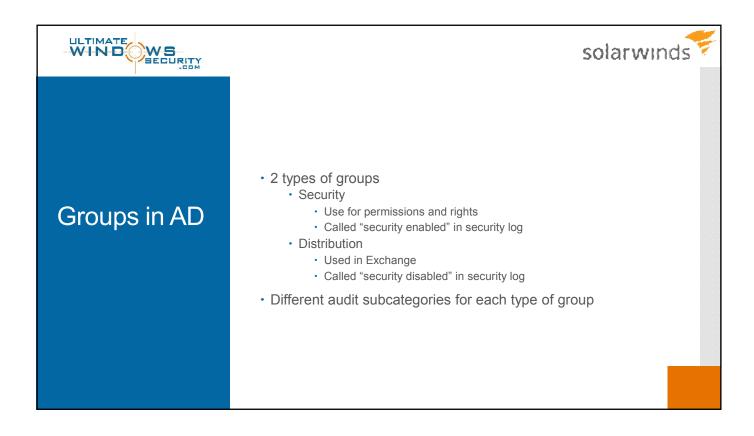

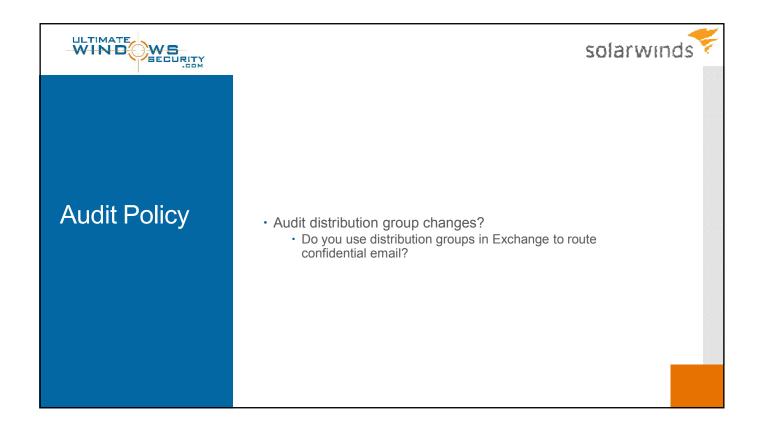

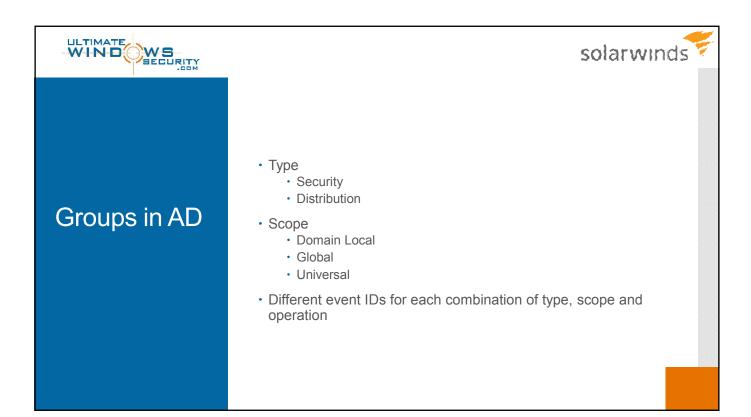

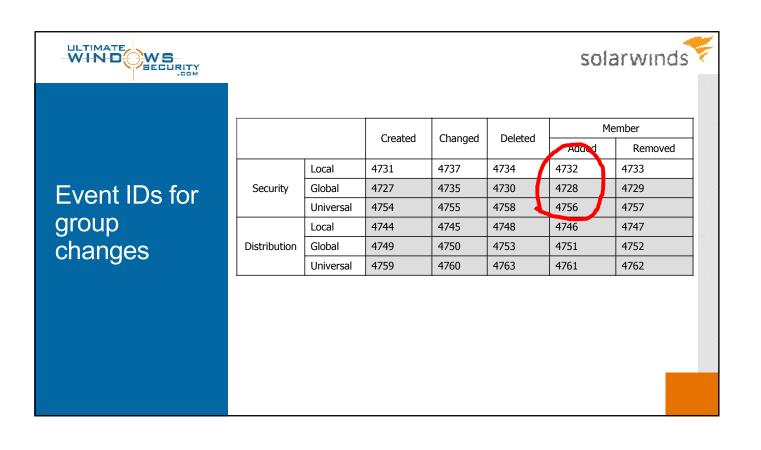

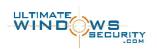

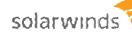

# Interpreting a group membership change event

- · Which group?
- · Who was added/removed?
  - · When are removals important?
- · Who made the change?
- https://www.ultimatewindowssecurity.com/securitylog/encyclo pedia/event.aspx?eventid=4728

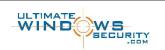

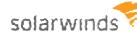

## How to monitor group changes

- · Review regularly
  - Analyze by
    - Group
    - Member
    - Admin
- · Be alerted on privileged group changes
  - Not just system groups
  - · Important application and user groups

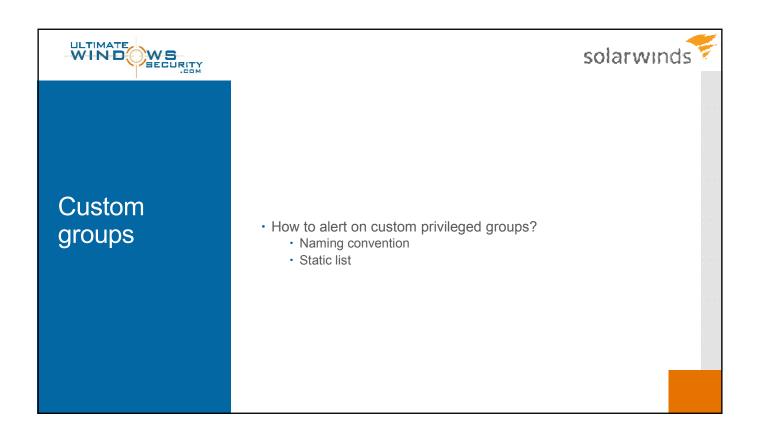

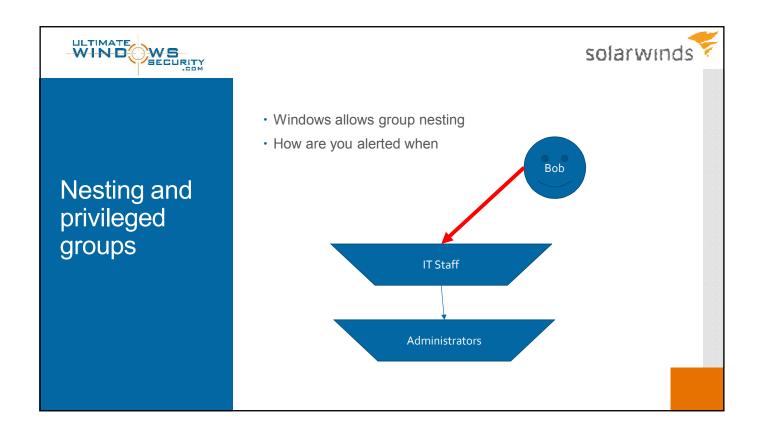

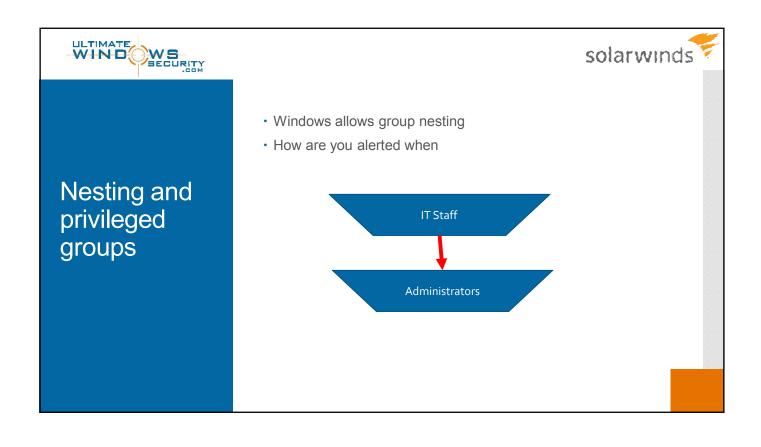

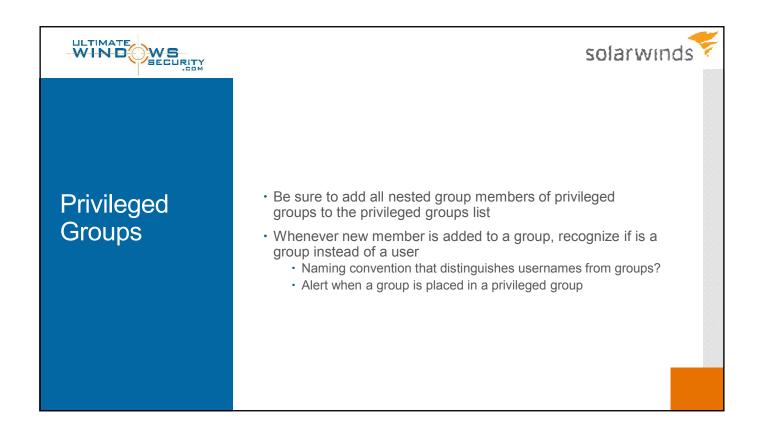

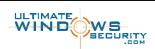

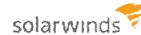

### Solarwinds

- · What I like about SolarWinds Log and Event Manager
  - Event normalization
  - · Lots of pre-built alerts and intelligence
  - · Appliance based
  - · Visual based rule and filter design
  - Affordable
- Please download Log and Event Manager using this link
  <a href="http://tinyurl.com/zocroh3">http://tinyurl.com/zocroh3</a>